Munich, 23 juin 2017

# **Compte Rendu: Module A3 (1) Observations Conjoncturelles Conseil National Economique et Social - Algérie Formation SPRING**

# *Contenus* **et sociales infra-annuelles à Alger (11 au 15 juin 2017 – Compte Rendu des Observations statistiques économiques CNES Algérie)**

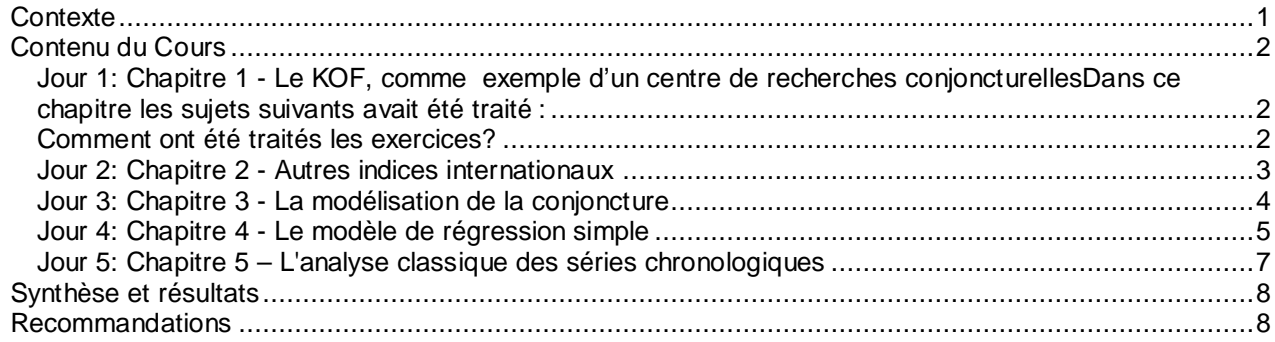

# *Contexte*

L'auteur a été invité à faciliter la deuxième partie du module A1 avec le contenu indiqué ci-après dans le plan provisoire de la formation:

Ce module se termine par le bouclage de la partie "Informations Conjoncturelles".

En va essayer, a l'exemple de KOF de continuer sur l'information sectorielles: énergie, agriculture, santé, social. Dans la mesure de la comparabilité de la situation économique et politique.

A la continuation, une collection des enquêtes conjoncturelles internationales essaye d'élargir la vision des publications pour l'Algérie avec plusieurs exemples des Etats Unies, de l'Europe et de Japon. Même si les exemples ne sont pas transférables a cent pourcent, ils peuvent servir comme référence pour la production de futures prévisions conjoncturelles de l'Algérie.

La continuation etait consacrée à une préparation des traitements statistiques, sans aborder l'utilisation des logiciels prévus dans ce cours comme XLSTAT et EViews, la présentation de l'économétrie et à sa liaison avec la théorie économique. Nous abordons tout d'abord la notion de modèle ainsi que les différentes étapes de la modélisation. L'apport de l'économétrie en tant qu'outil de validation était étudié plus tard. Enfin, la théorie de la corrélation - fondement de l'économétrie -faisait l'objet d'une autre chapitre.

Ce document couvre plusieurs champs de l'économétrie: régression simple, des hypothèses, modèle à décalage, analyse des séries temporelles, économétrie des variables qualitatives etc.

Par ailleurs nous introduisons des méthodes standard de traitement des séries temporelles, les méthodes de désaisonnalisation.

Les participants ont reçu des informations sur la nécessité de la collecte et e la technique des séries statistiques de plusieurs sujets:

- 1. Le KOF, comme exemple d'un centre de recherches conjoncturelles
- 2. Autres indices internationaux
- 3. La modélisation de la conjoncture
- 4. Le modèle de régression simple

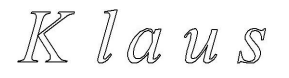

5. L'analyse classique des séries chronologiques ..et une prévision des futures modules :

Prévision d'une série chronologique Le modèle de régression multiple.

Par une alternance systématique de cours et des exercices on a voulu de répondre à un besoin pédagogique qui est de mettre rapidement en pratique les connaissances théoriques et ainsi, d'utiliser de manière opérationnelle les acquis du cours ; les exercices sont inclus fréquemment.

Chacun des cinq chapitres thématiques a terminé avec un ou plusieurs exercices de groupe qui a abouti sur une liste de séries nationales ou internationale.

Les participants ont pu évaluer les séries statistiques internationales et les indicateurs adaptés à l'analyse de la conjoncture et estimer la comparabilité des sources de données internationales et algériennes..

# *Contenu du Cours*

Ce chapitre traite les 5 jours e formation et leurs exercices:

### **Jour 1: Chapitre 1 - Le KOF, comme exemple d'un centre de recherches conjoncturelles**

Dans ce chapitre les sujets suivants avait été traité :

- · L'institut
- L'Organigramme
- · Les Enquêtes conjoncturelles
- Exercice Ch1Ex1 : Comparaison des classifications des secteurs.
- · Les Enquêtes structurelles
- Enquête sur l'innovation
- · KOF Panel des entreprises
- · KOF Enquête sur l'innovation
- · Prévisions & Indicateurs
- Exercice Ch1Ex2 : Comparaison des Indices de la mondialisation
- Un coup d'œil sur les publications

# **Comment ont été traités les exercices?**

M. Mohammed Amine Kessouri accompagnait le cours en tant que chef de projet pour la formation SPRING du CNES en questions d'appui technique et organisationnel. Les commentaires et discussions techniques ont été extrêmement utiles et instructifs.

Les participants ont été invités à résoudre les exercices (collectionner les séries des données), si possible en fichiers d'EXCEL. La maquette des exercices était mis à la disposition des participants ainsi comme les résultats et solutions prépares.

Tous ces documents comme le soutien et la présentation sont disponible dans l'attachement des documents.

**Exercice 1 Chapitre 1 Jour 1:** 

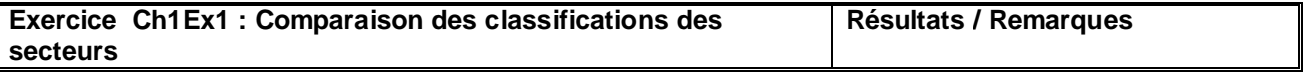

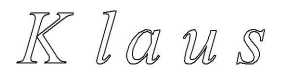

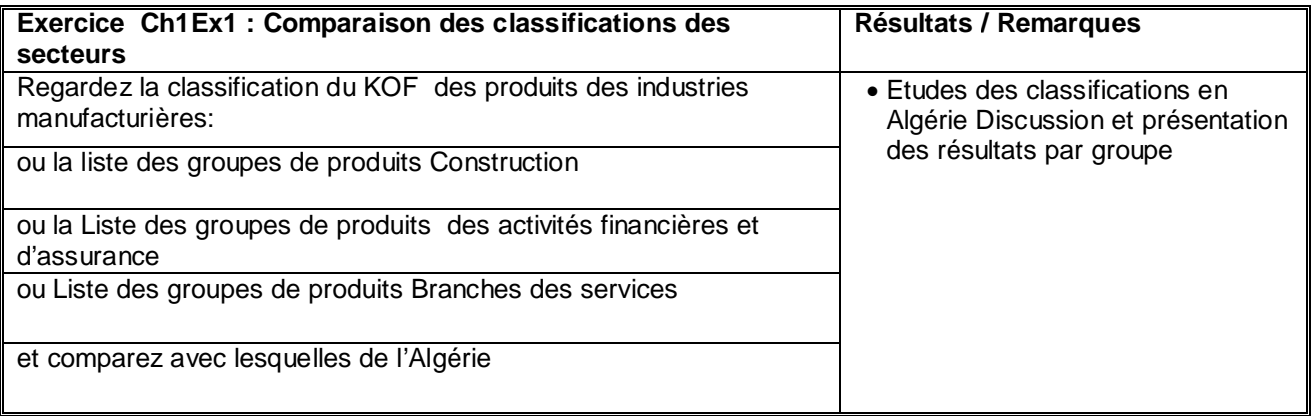

#### **Exercice 2 Chapitre 1 Jour 1:**

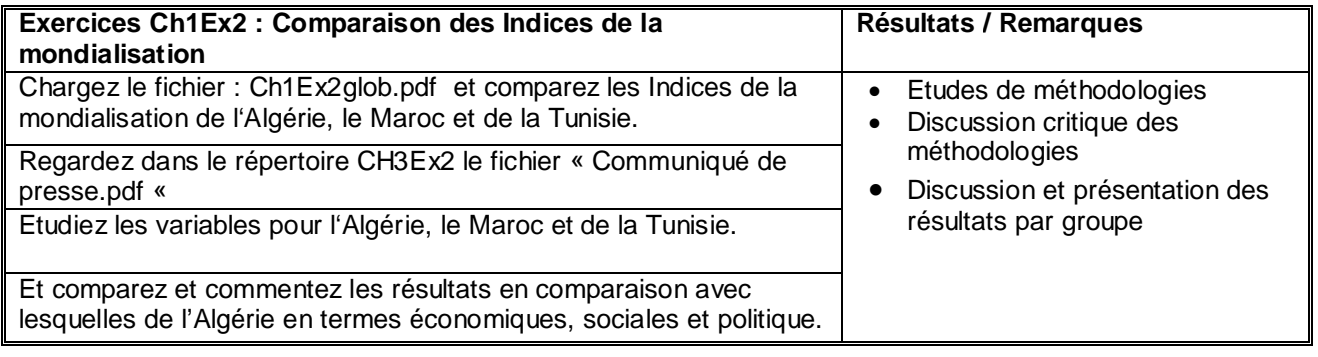

### **Jour 2: Chapitre 2 - Autres indices internationaux**

Dans ce chapitre les sujets suivants avait été traité :

- · Les indices ISM (États-Unis)
- · Les indices PMI (Zone euro)
- · Les indices IFO et ZEW (Allemagne)
- · L'enquête Tankan (Japon)

#### **Exercice 1 Chapitre 2 Jour 2:**

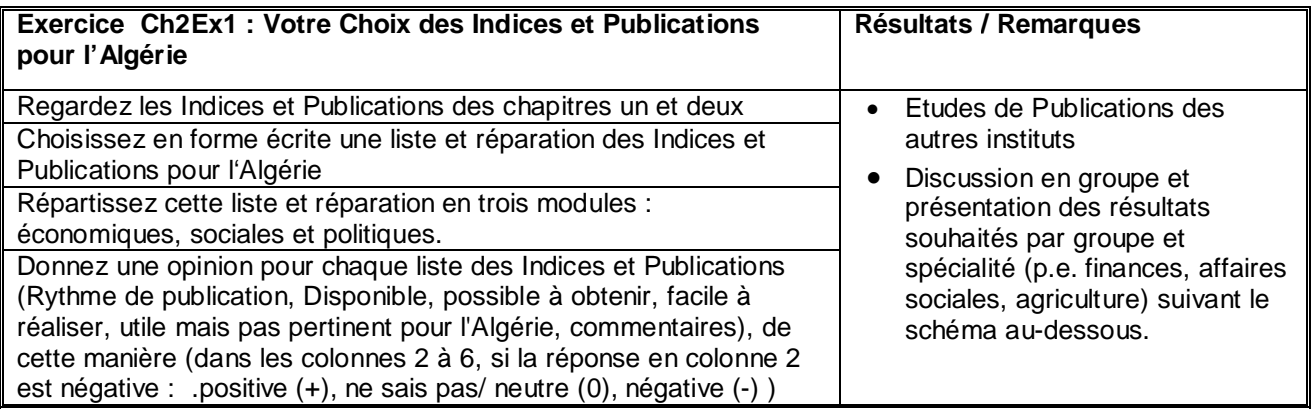

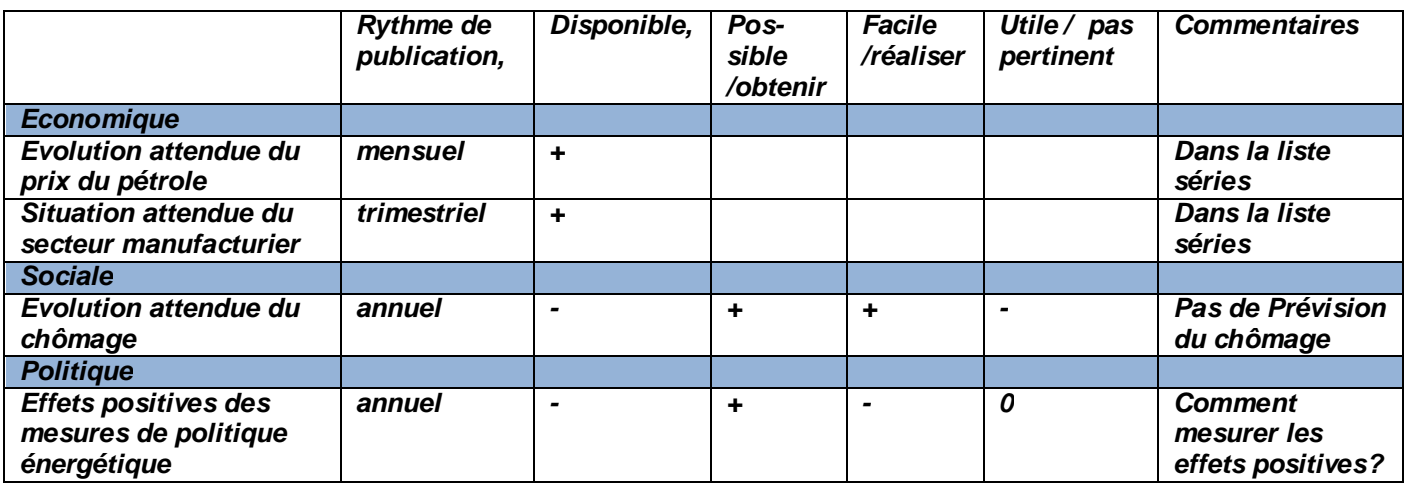

# **Jour 3: Chapitre 3 - La modélisation de la conjoncture**

Dans ce chapitre les sujets suivants avait été traité :

- · La Définition et la construction des modèles
- · La construction des modèles
- · L'économétrie comme validation de la théorie
- · L'économétrie comme outil d'investigation
- · La théorie de la corrélation
- · Mesure et limites du coefficient de corrélation

#### **Exercice 1 Chapitre 3 Jour 3:**

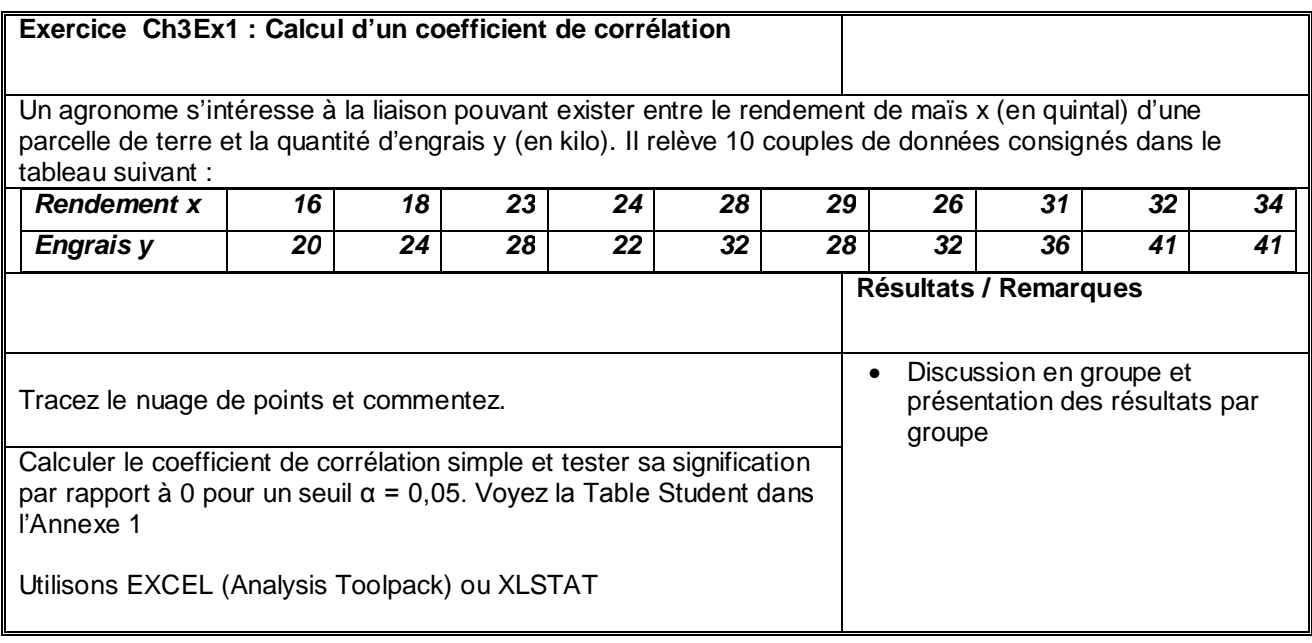

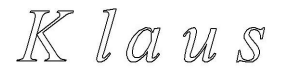

### **Jour 4: Chapitre 4 - Le modèle de régression simple**

Dans ce chapitre les sujets suivants avait été traité :

- · Le modèle
- · Le terme aléatoire
- · Les hypothèses et la construction des tests
- · Les estimateurs
- · La normalité des erreurs
- · Test bilatéral et test unilatéral
- · La prévision dans le modèle de régression simple

#### **Exercice 1 Chapitre 4 Jour 4:**

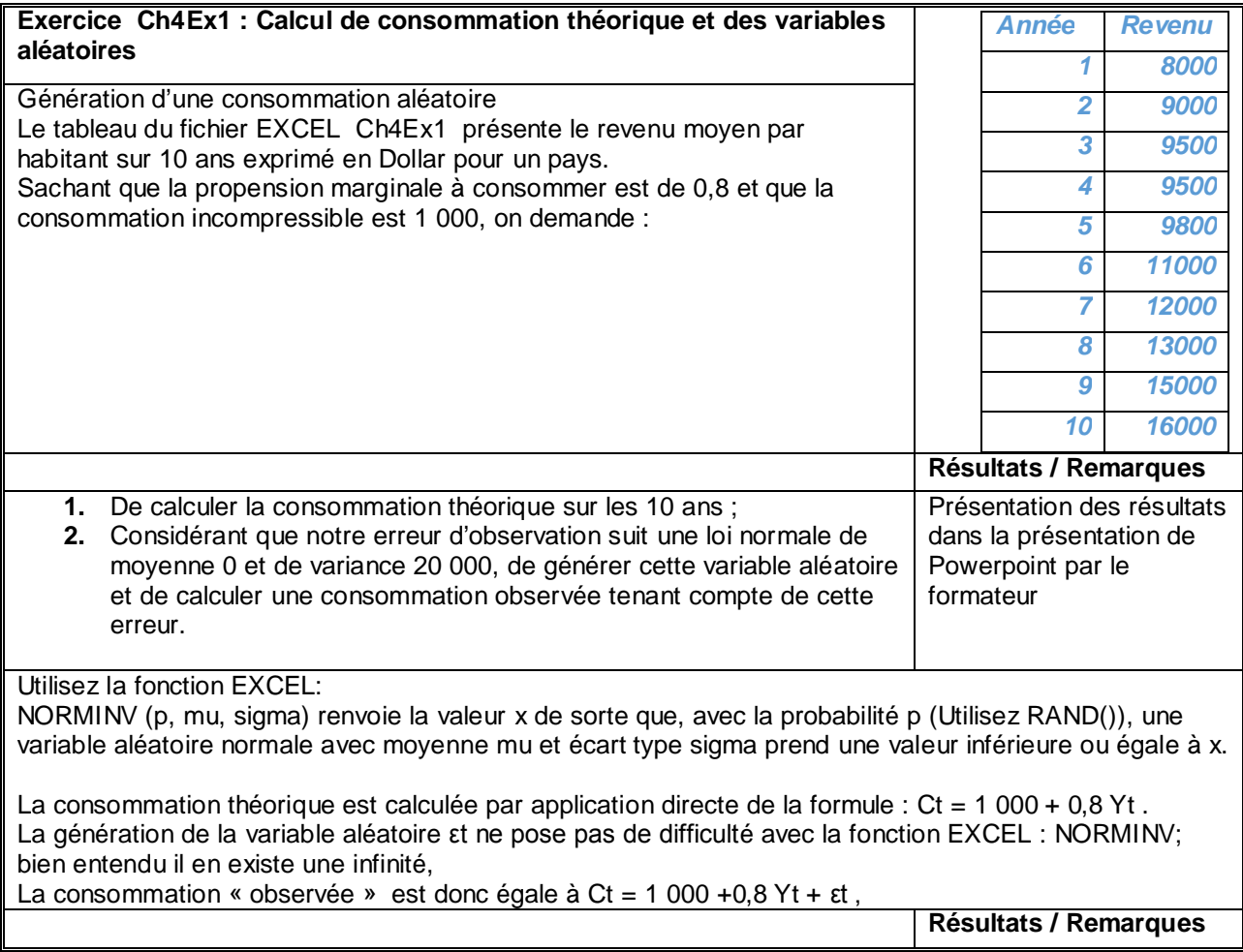

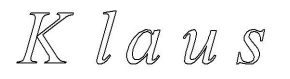

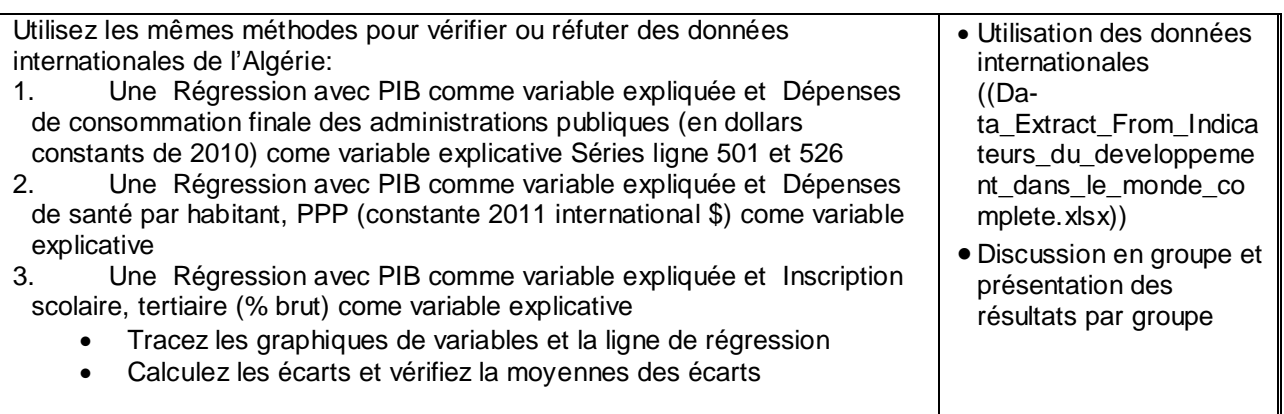

### **Exercice 2 Chapitre 4 Jour 4:**

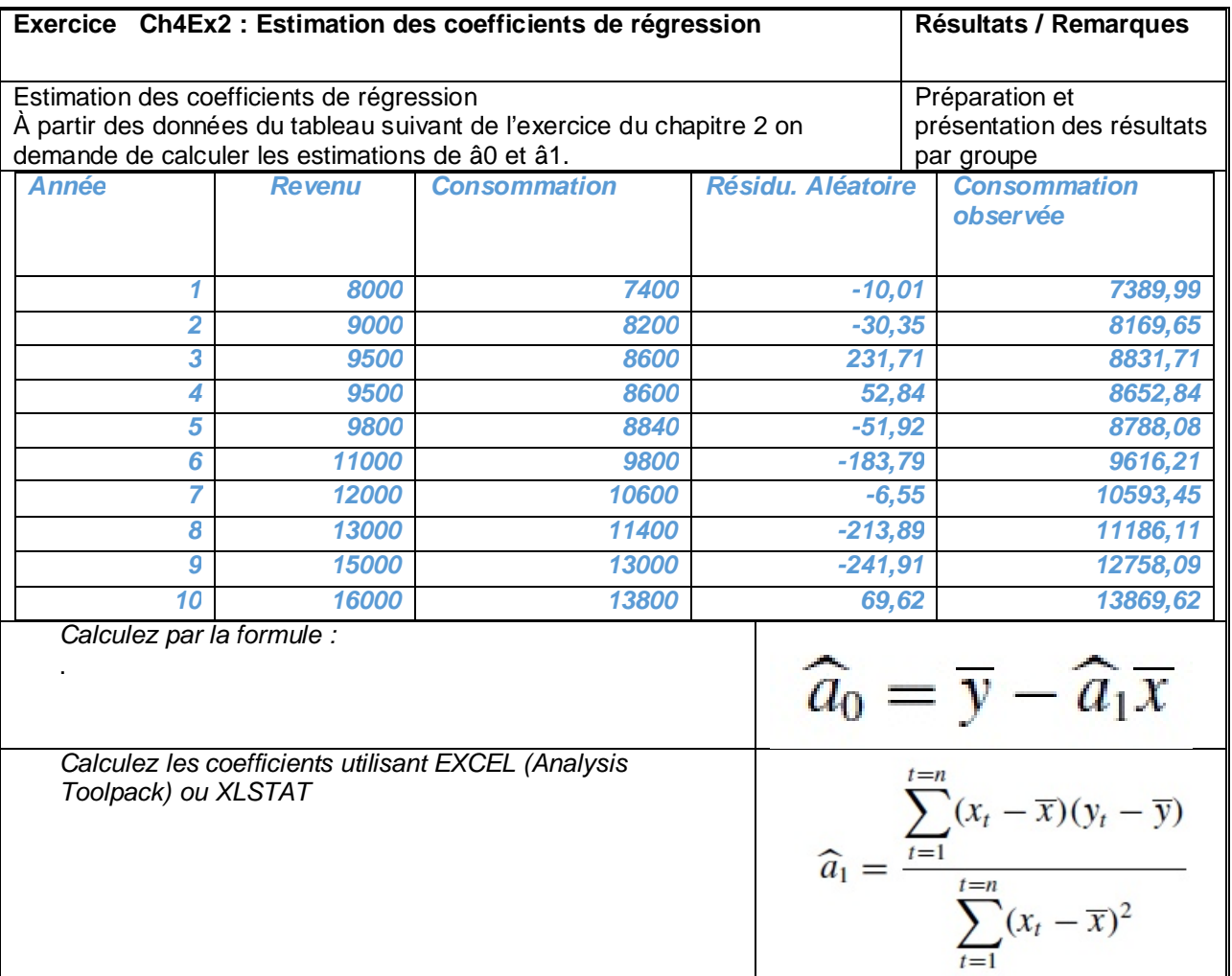

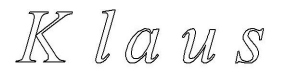

Le modèle de régression simple peut s'écrire sous deux formes selon qu'il s'agit du modèle théorique spécifié par l'économiste ou du modèle estimé à partir d'un échantillon.

• Modèle théorique spécifié par l'économiste avec εt l'erreur inconnue :  $vt = a0 + a1xt + et$ 

• Modèle estimé à partir d'un échantillon d'observations :  $yt = a0 + a1xt + et$  et = résidu

# **Jour 5: Chapitre 5 – L'analyse classique des séries chronologiques**

Dans ce chapitre les sujets suivants avait été traité :

- · Introduction aux modèles des séries chronologiques
- · L'analyse de la saisonnalité
- · La détection de la saisonnalité
- · La sélection du schéma / la procédure de la bande
- · Les méthodes de désaisonnalisation
- · Le principe de la conservation des aires
- · Désaisonnalisation par régression sur le temps
- Désaisonnalisation par régression sur fonction trigonométrique
- Désaisonnalisation par la correction des effets saisonniers additif et multiplicatif simultanés
- · Désaisonnalisation par les moyennes mobiles simples

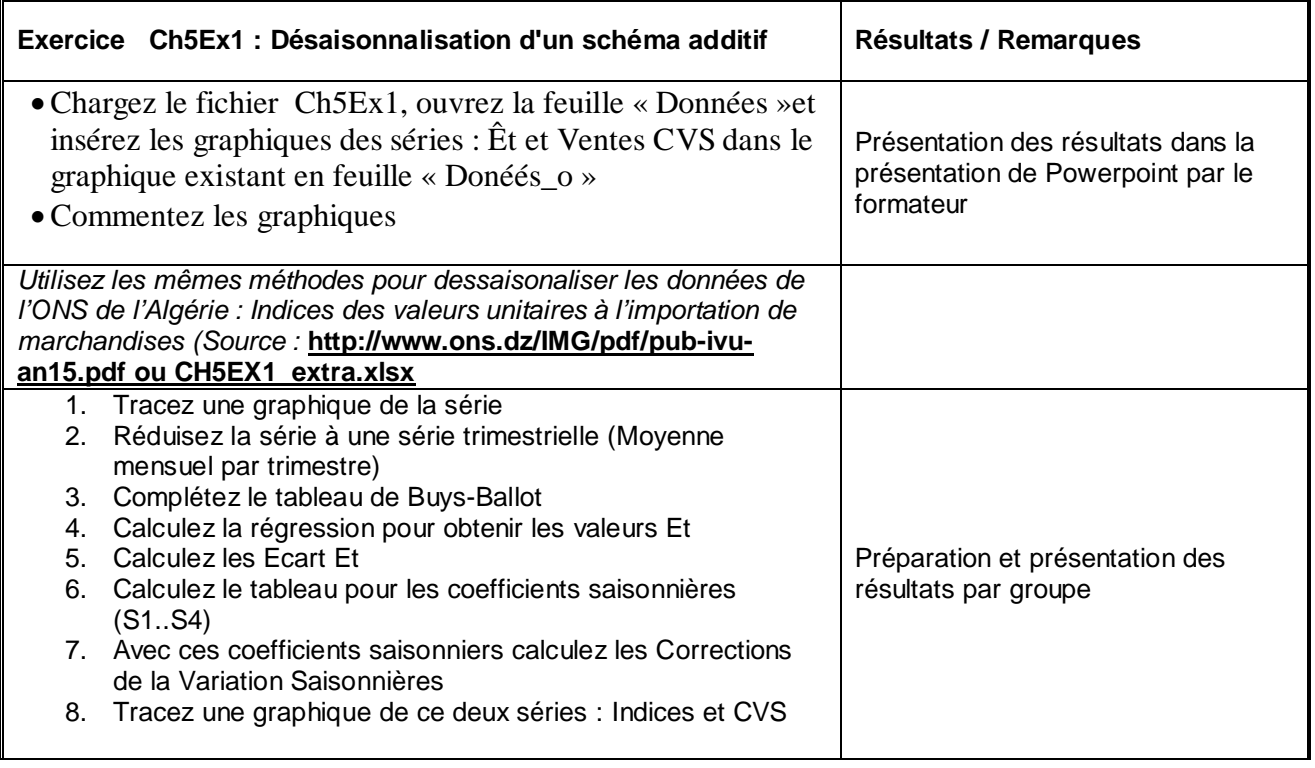

#### **Exercice 1 Chapitre 5 Jour 5:**

#### **Exercice 2 Chapitre 5 Jour 5:**

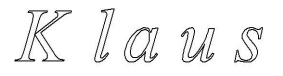

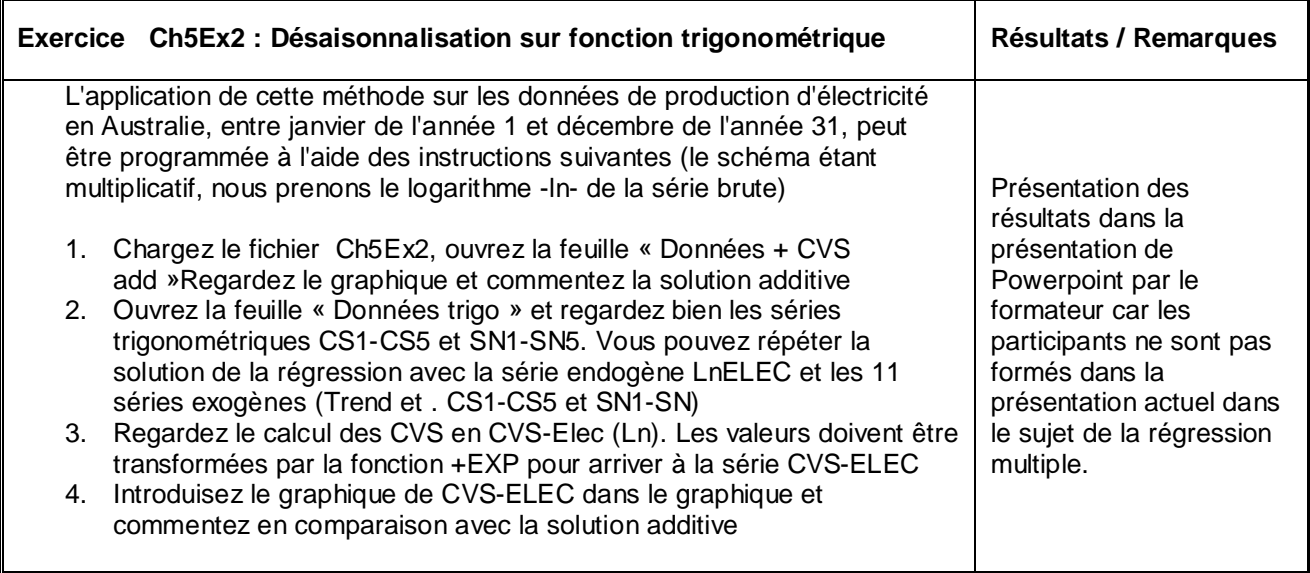

# *Synthèse et résultats*

Le cours a été donné avec un soutien du cours contenant des sujets essentiels, des références et des exercices. Le matériel de données pour les exercices a été fourni aux participants avant et lors des sessions de la formation. Le cours a eu une participation de 18 membres du personnel du CNES. L'évaluation globale montre une image satisfaisante en ce qui concerne la participation et les tâches complétées. Dans certains cas, l'obligation d'emploi semble que la participation a été empêchée. En général, la présence était excellente et surtout la capacité et la volonté des participants de partager leur expérience avec le facilitateur et ses collègues était formidable. Le soutien de M. Kessouri a été extrêmement utile et un atout majeur pour le succès du module.

L'atmosphère générale s'est révélée extrêmement hospitalière et merci beaucoup à M. Hafid Atmahi, chef de protocole au CNES et à son personnel pour fournir au formateur un soutien constant et sympa et même un transport pour le vol de retour vers L'aéroport du dernier jour de la présence du formateur.

**Le résultat de la deuxième partie de la formation: Information Conjoncturelle devrait aboutir à une approfondissement de la connaissance des participants de base sur l'économétrie et les liste temporelles ainsi sur les travaux des homologues du CNES au niveau international. Il est essentiel que la liste publiée par M. Farouk Kriaa dans le rapport de sa première session A1 et la collecte de séries statistiques à préparer par les participants à la fin de ce module et à la fin de la deuxième session pour A3 soient collectées et prêt à être utilisé pour des exercices à continuer, de préférence en série EXCEL.**

# *Recommandations*

L'auteur était très heureux avec les connaissances existantes et acquises pendant le cours. La mise en place et le soutien du CNES à Alger était à la perfection. Une recommandation aux organisateurs est que la cible du cours pour assurer l'amélioration des connaissances sur l'analyse de la conjoncture et, plus important encore, son application devrait être surveillée par des contacts permanents aux participants. Outre l'acquisition de connaissances, les critères devraient être la capacité de mettre en pratique cette connaissance. Les formateurs s'occuperont de cela à l'avenir.

Les installations: le projecteur et le tableau blanc sont excellents, mais la communication n'est parfois pas aussi simple car la salle de réunion s'est révélée assez grande pour la séance de formation.